*Multiprocesamiento en lenguaje C Introducción a MPIMessage Passing Interface*

*Proyecto PAPIME PE104911*

*Pertinencia de la enseñanza del cómputo paralelo en el currículo de las ingenierías*

# MPI

- $\bullet$  MPI es un estándar de programación en paralelo mediante paso de mensajes
- $\bullet$ Creado en 1993 como un estándar abierto por fabricantes y usuarios de sistemas paralelos.
- $\bullet$  Biblioteca que incluye interfaces paraFORTRAN, C , C++ y JAVA.
- $\bullet$ Define **varias** formas **de comunicación**

#### Ubicación de MPI en el proceso de programación de aplicaciones paralelas

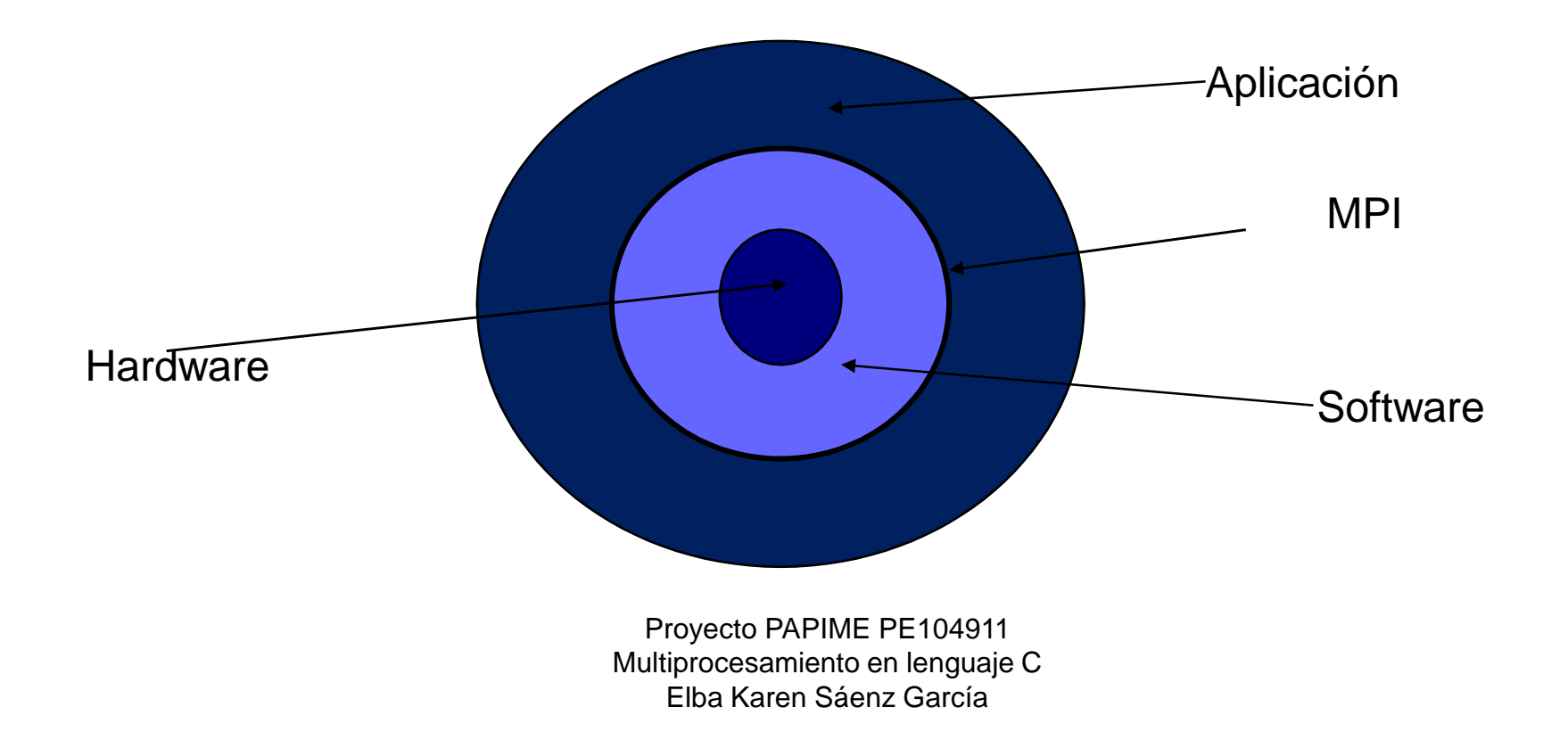

# Modelo de programación

## ■ Hardware

Memoria Distribuida

□ Memoria Compartida (algunas implementaciones)

Hibrido

■ Paralelismo explicito

■ MPI-1Estático y MPI-2 Dinámico

# MPI-1 VS MPI-2

- En el estandar MPI-1 se establece el numero de procesos a crear a momento de la ejecución
- $\blacksquare$  En MPI-2
	- Se pueden crear procesos durante la ejecución
	- Se puede utilizar memoria de otro nodo. (operaciones de memoria remota)
	- □ Provee funciones dedicadas a E/S paralelas

## Funcionamiento

- $\bullet$ La unidad básica en MPI son los **procesos**.
- $\bullet$  Cada proceso se le asigna un **identificador**interno propio de MPI (**rank**).
- $\bullet$ Tienen espacios de memoria independientes.
- $\bullet$ **Intercambio de información por paso de mensajes**.

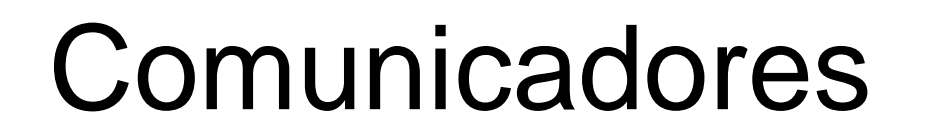

#### $\mathcal{L}_{\mathcal{A}}$ ■ ¿Qué es un comunicador?

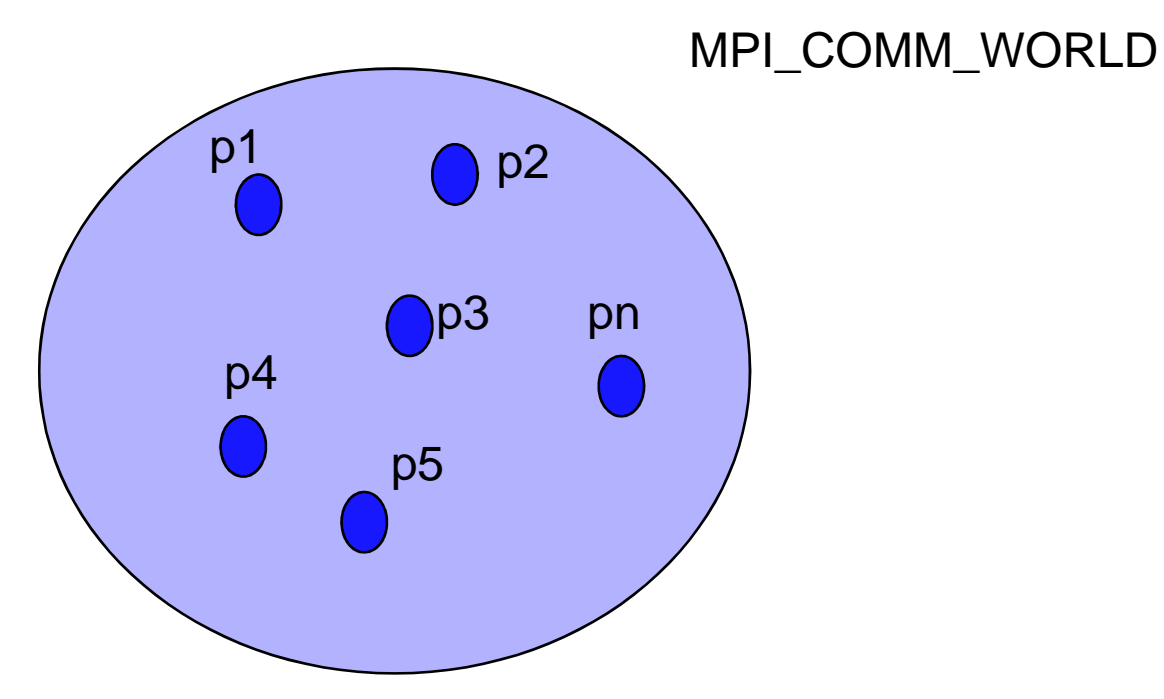

#### **Argumentos de las funciones en MPI**

- **E-IN**: la función lo usa pero no lo actualiza.
- S-OUT: se puede actualizar este valor  $\mathcal{L}_{\mathcal{A}}$ ■ **E/S-INOUT**: se usa y lo actualiza
- Retorno de la función □MPI\_SUCCES

# Funciones Básicas

- $\bullet$  **MPI 1.2** tiene 129 funciones. Las funciones principales de MPI son:
	- MPI\_Init
	- −MPI\_Finalize
	- −MPI\_Comm\_size
	- MPI\_Comm\_rank
	- MPI\_Send
	- MPI\_Recv

#### $\bigcap$

**int MPI\_Init(int \*argc, char \*argv[]);**

**int MPI\_Finalize(void);**

**int MPI\_Comm size(MPI Comm comm, int \*psize)**

**int MPI\_Comm rank(MPI Comm comm, int \*prank)**

#### Estructura de un programa en MPI

Incluir la biblioteca mpi .h

.

Inicializar ambiente MPI

Cómputo y comunicaciones entre procesos

Terminar ambiente MPI

.

## ■ Ejemplo 1 primer programa

#### Comunicaciones

#### ■ Punto a punto

### ■ Colectivas

### Modelo de comunicación

■ MPI define dos modelos de comunicación: bloqueante (blocking)□ no bloqueante (nonblocking).

#### Punto-a Punto

■ básico(basic), MPI\_Send(...)

■ con buffer (buffered) MPI\_Bsend(...)

■ síncrono MPI\_Ssend(...)

■ listo (ready) **MPI\_Rsend**(...)

#### Funciones Básicas de Comunicación**C**

int MPI Send(void \*buf, int count, MPI Datatype dtype, int dest,int tag, MPI Comm comm)

int MPI\_Recv(void \*buf, int count, MPI Datatype dtype,

int src, int tag, MPI Comm comm,

MPI Status \*status)

# Argumentos

**buf:** Dirección donde comienza el mensaje.

**count:** número de elementos del mensaje.

**datatype:** tipo del mensaje.

**dest/source:** posición relativa del proceso fuente/destino dentro del comunicador. MPI\_ANY\_SOURCE: permite recibir mensaje de cualquier fuente.

**tag:** etiqueta del mensaje.

MPI\_ANY\_TAG: cualquier etiqueta.

**comm**: comunicador del proceso.

Para el estado

MPI\_Status estado:

Tabla 1. Tipos de datos MPI

**The Second Second** 

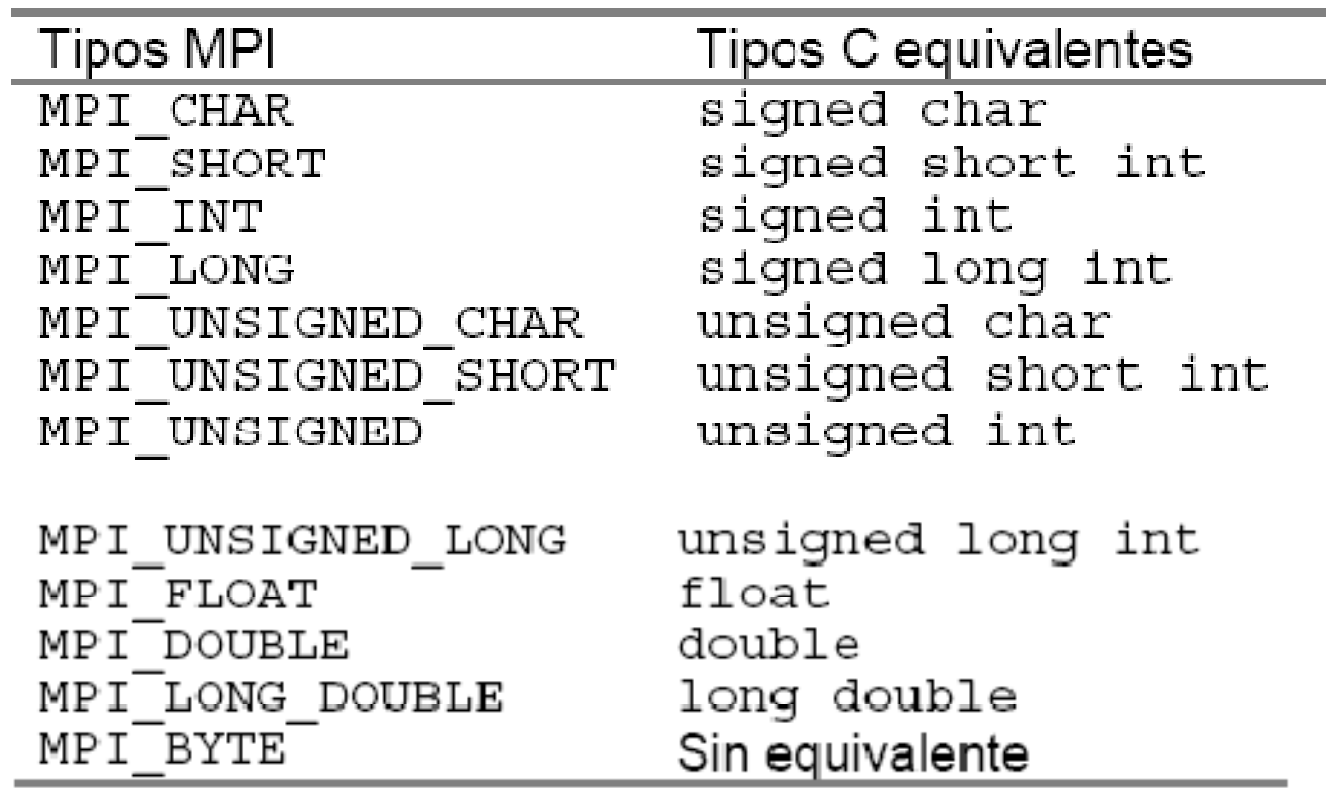

## ■ Ejemplo 2 de comunicación punto a punto

#### ■ Proceso 1 envíe un dato real al proceso 0, y el proceso 0 imprima el valor

# Ejemplo 3

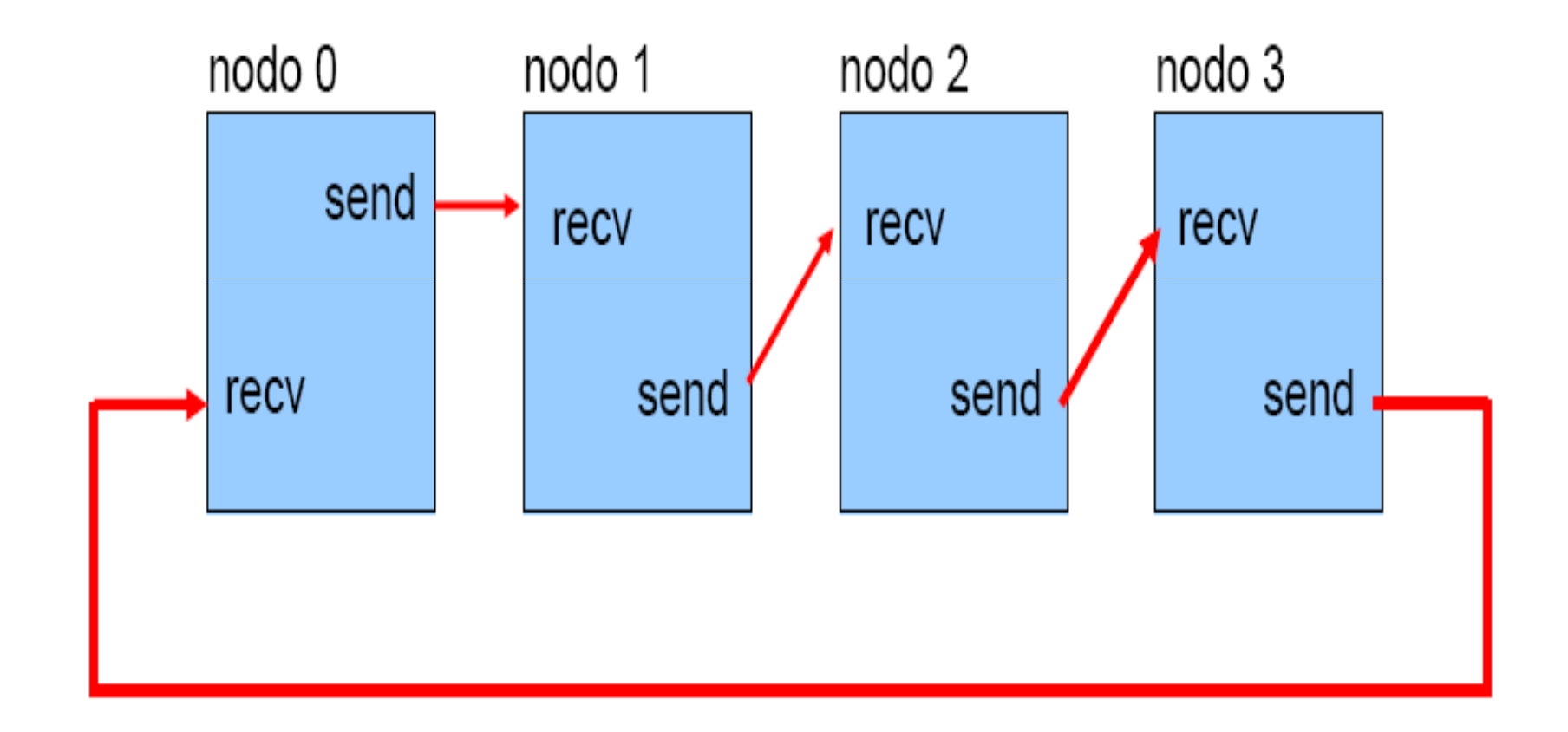

#### **Deadlocks**

■ Un deadlock ocurre cuando un proceso queda esperando un mensaje que nunca recibirá.

# Ejercicio 1

■ Realizar un programa donde el proceso 0 asigne valores reales a un arreglo bidimensional de 10 renglones y 10 columnas y reparta la información entre otros 5 procesos diferentes, cada proceso imprimirá la parte que le enviaron.

# Ejercicio 2

■ Modificar el programa anterior para que los 5 procesos diferentes sumen una unidad a cada elemento de su sub-arreglo y regresen los datos al proceso 0 para actualizar los datos del arreglo.

```
rc=MPI_Init(&argc, &argv);if(rc != MPI_SUCCES){<br>}
 printf("El programa termino\n");MPI_Abort(MPI_COMM_WORLD,rc);}<br>}
```
## Comunicaciones Colectivas

- $\mathcal{L}_{\mathcal{A}}$ ■ Comunicaciones realizadas entre un grupo de procesos los cuales están especificados en un comunicador
- Todos los procesos en el comunicador deben llamar la operación colectiva

#### Algunas funciones paracomunicaciones colectivas

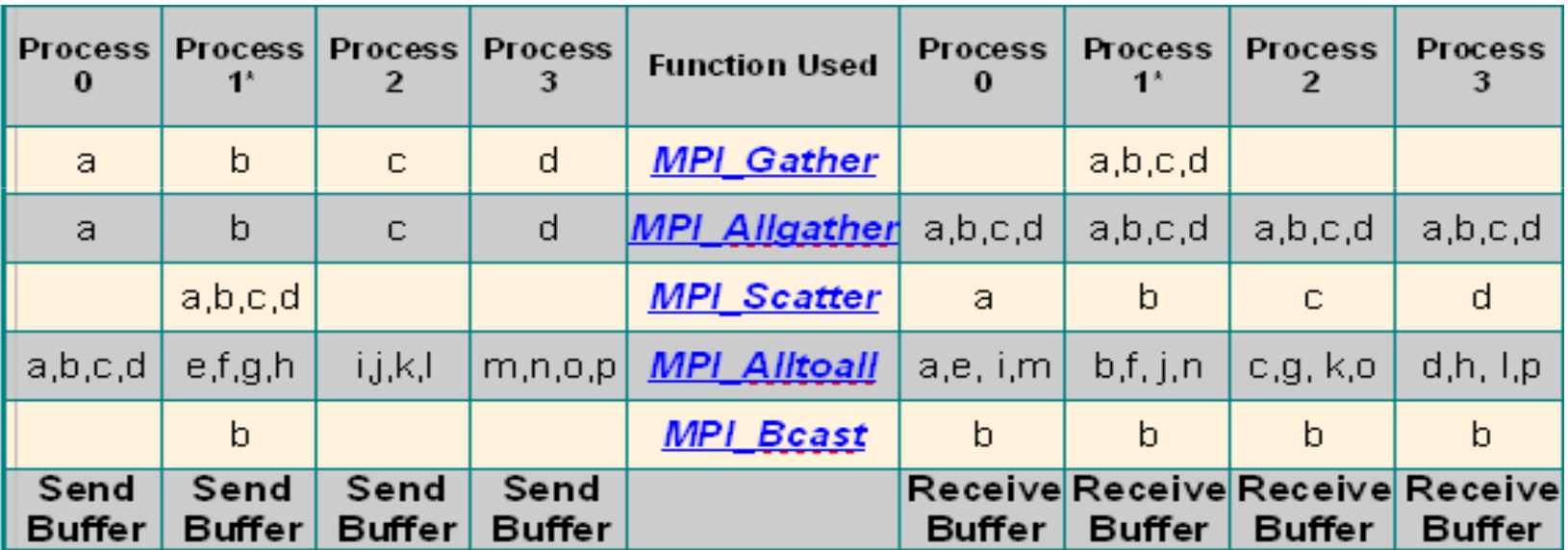

# **MPI\_Bcast**

#### ■ Envía datos de un proceso a todos los demás.

- int MPI\_Bcast ( void \*buffer, int count, MPI\_Datatype datatype, int root, MPI\_Comm comm )
- **Buffer (Input/Output)**: Dirección de los datos
- **Count:** Número de elementos en buffer
- **datatype:** Tipo de datos
- **Root:** Rank del proceso que contiene los datos que serán replicados
- **Comm:** Comunicador

# **MPI\_Gather**

int MPI\_Gather( void\* sendbuf, int sendcount,MPI\_Datatype sendtype, void\* recvbuf, int recvcount, MPI\_Datatype recvtype,int root, MPI\_Comm comm);

# MPI\_Scatter

#### ■ realiza la operación simétrica a MPI\_Gather() .

int MPI\_Scatter(void\* sendbuf, int sendcount, MPI\_Datatype sendtype, void\* recvbuf, int recvcount, MPI\_Datatype recvtype, int root, MPI\_Comm comm);

# **Argumentos**

#### Funciones de tranferencia de datos colectivas

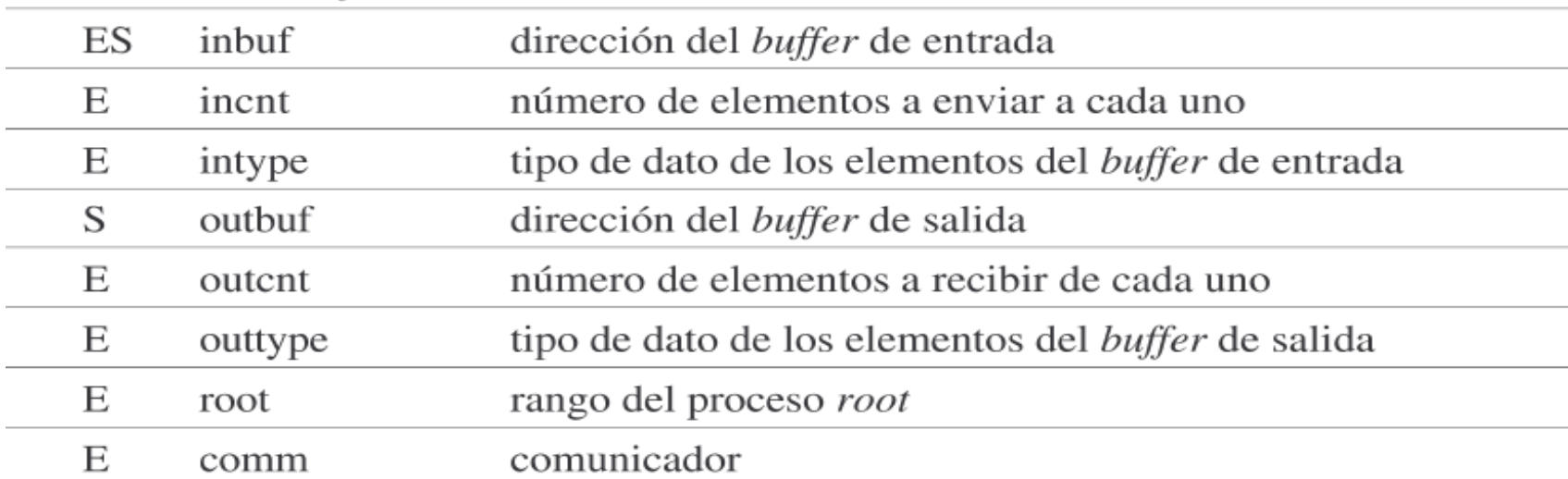

# **Operación de Reducción**

## - **MPI\_Reduce**

**int MPI\_Reduce(void \*sendbuf,void \*recvbuf,int count,MPI\_Datatype datatype,MPI\_Op op, int root,MPI\_Comm comm)**

#### **MPI\_Reduce**

#### Tipos de Operaciones Para MPI\_Reduce

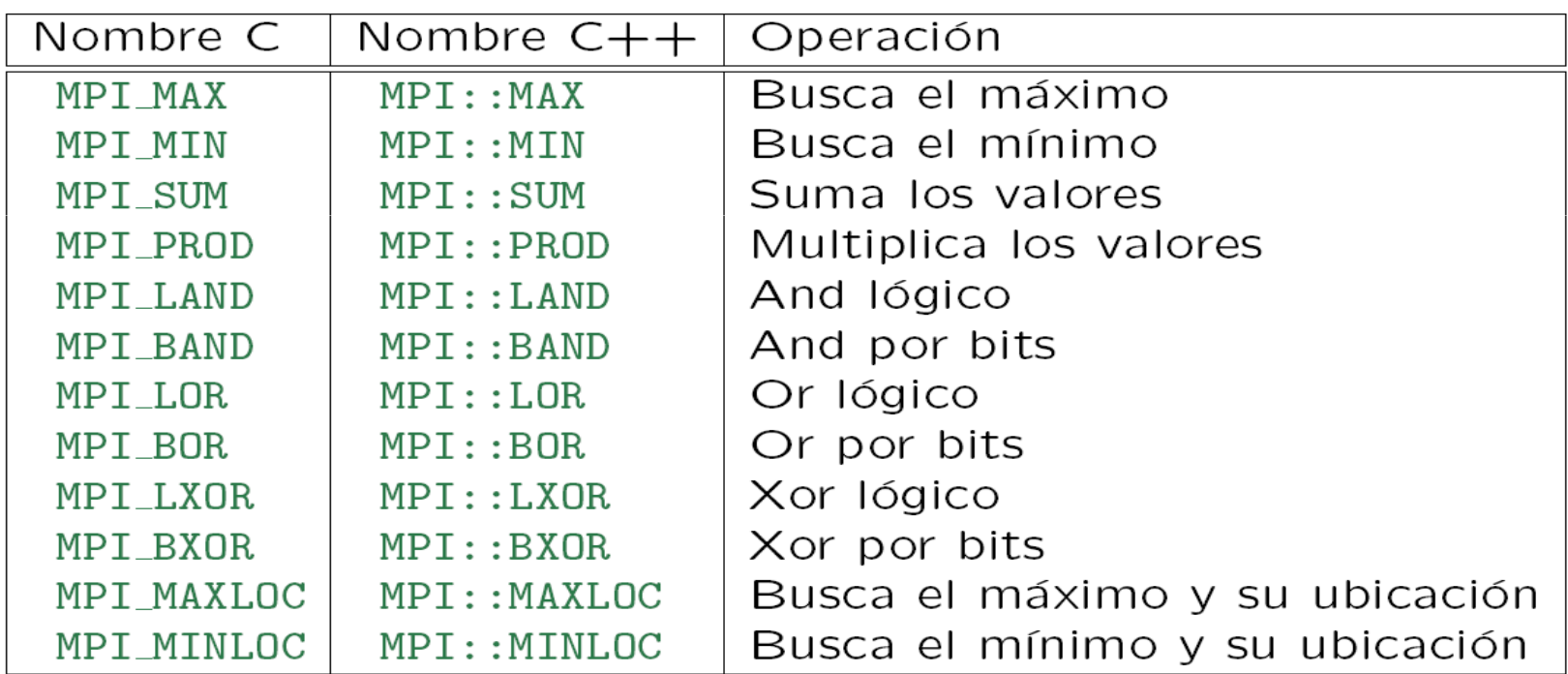

# Ejemplo

■ Realizar un programa que permita la creación de n procesos y cada uno de ellos aporte como dato su id + 1 , y el proceso raíz sume esos valores parciales e imprime el resultado de la suma..

# Pack y unpack

- Existen otras dos funciones en MPI que permiten empaquetar y desempaquetar datos
- MPI\_Pack: Empaqueta datos en un buffer continuo en memoria para ser enviados como un mensaje único.
- MPI\_Unpack: Desempaqueta los datos recibidos en un mensaje.

**int** MPI\_Pack (**void** \*inbuf, **int** incount, MPI\_Datatype, datatype, **void** \*outbuf, **int** outcount, **int** \*position, MPI\_Comm comm )

- Los tres primeros argumentos son información de los datos a empaquetar (dirección, número de elementos y tipo de datos).
- Los dos siguientes argumentos especifican la zona de memoria en que se van a empaquetar los datos (dirección y tamaño).

**int** MPI\_Unpack (**void** \*inbuf, **int** insize, **int** \*position, **void** \*outbuf, **int** outcount, MPI\_Datatype datatype, MPI\_Comm comm).

- Los dos primeros argumentos especifican los datos a desempaquetar (dirección y longitud).
- Los tres siguientes argumentos especifican los datos a desempaquetar (dirección, número de elementos y tipo de datos).

# Ejemplo

El proceso con id 0 va a empaquetar un dato entero, uno real y un carácter y enviar la información empaquetada al proceso 1 , quien la desempaquetará y mostrará los datos que recibió.

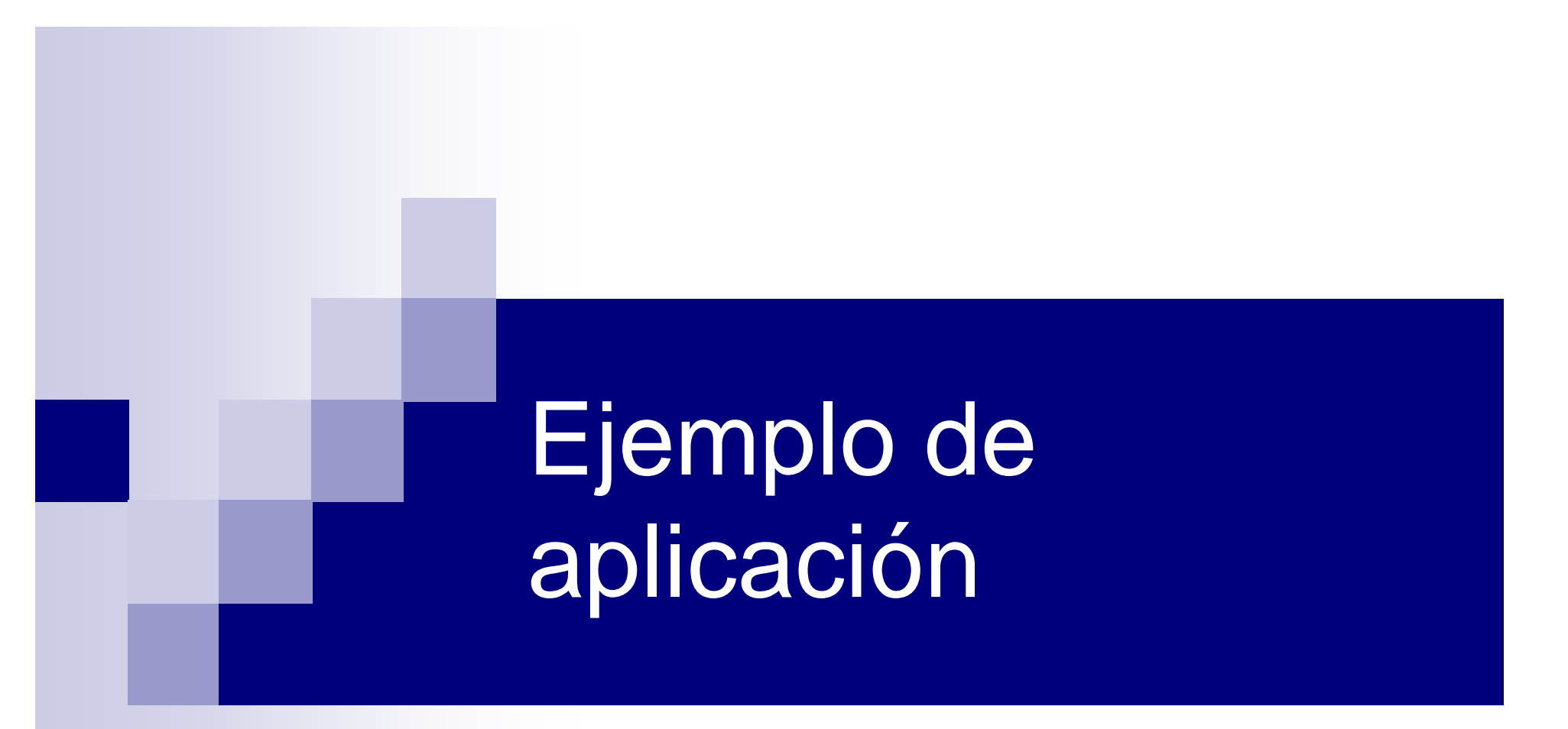

#### *Proyecto PAPIME PE104911*

*Pertinencia de la enseñanza del cómputo paralelo en el currículo de las ingenierías*

# **Cálculo del número Pi**

■ Calcular el valor del número pi utilizando la aproximación a la integral que se muestra en la siguiente ecuación.

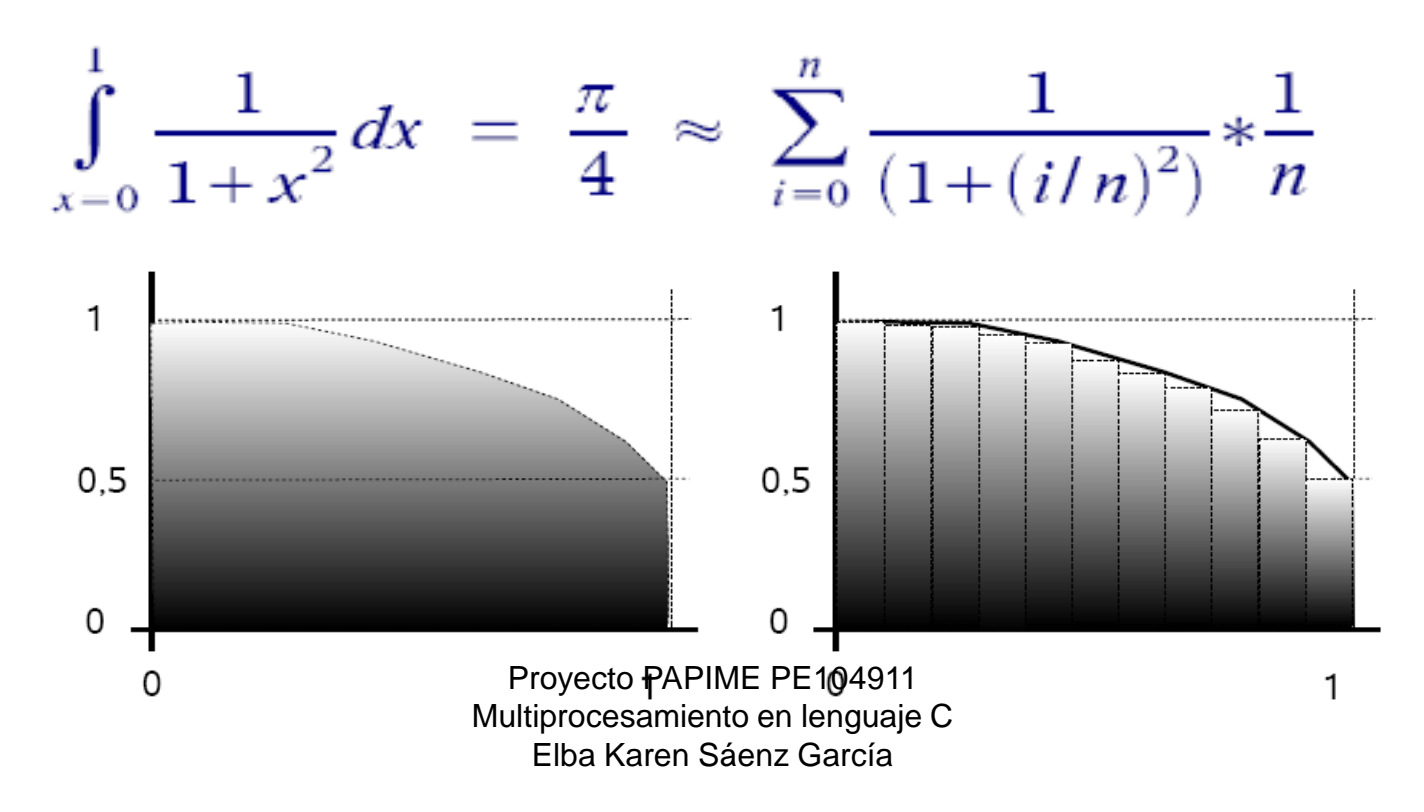

## **Descomponer el problema**

- Dividir en varios rectángulos
- Cálculo del área de un rectángulo
- Suma de todas las áreas
- Mismo cálculo, sobre diferentes rectángulos

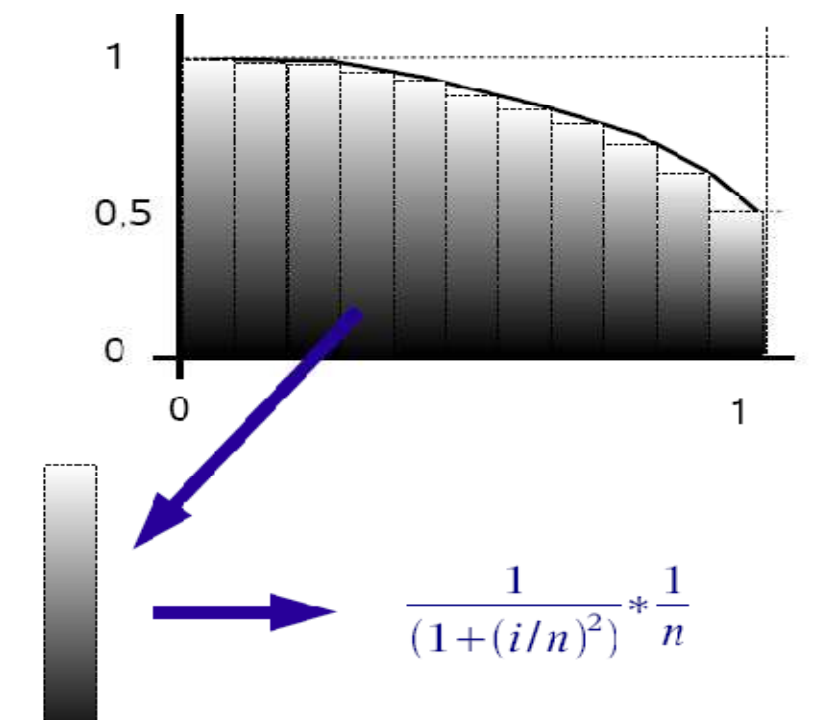

## **Asignando un número de tareas a procesos**

- Proceso divide
- **E** Proceso reparte
- Proceso calculan
- Proceso colecta resultados

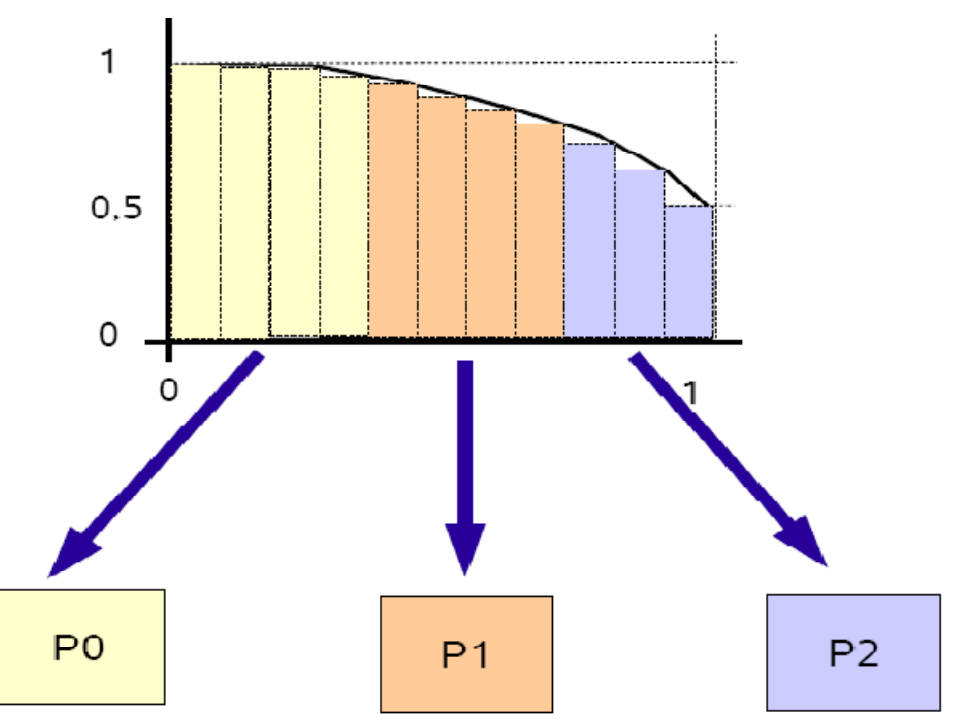

# **Realización código paralelo**

#### ■ Partiendo del código secuencial

```
int i, n = 1000;
    double h, pi, x;
   h = 1.0 / (double) n;pi = 0.0;
   for (i=0; i \le n; i++)x = (double) i / (double) n;pi += (1.0 / (1.0 + x*x)) * h;\mathcal{F}printf("Pi es aproximadamente 822.16e\n", 4.0*pi);
\mathcal{Y}
```
# **Actividad**

- $\mathcal{L}_{\mathcal{A}}$ **■ Realizar el código paralelo.**
- **Además explicar el funcionamiento de la función MPI\_Reduce en el código.**
- $\mathcal{L}_{\mathcal{A}}$ ■ Subir su código fuente.

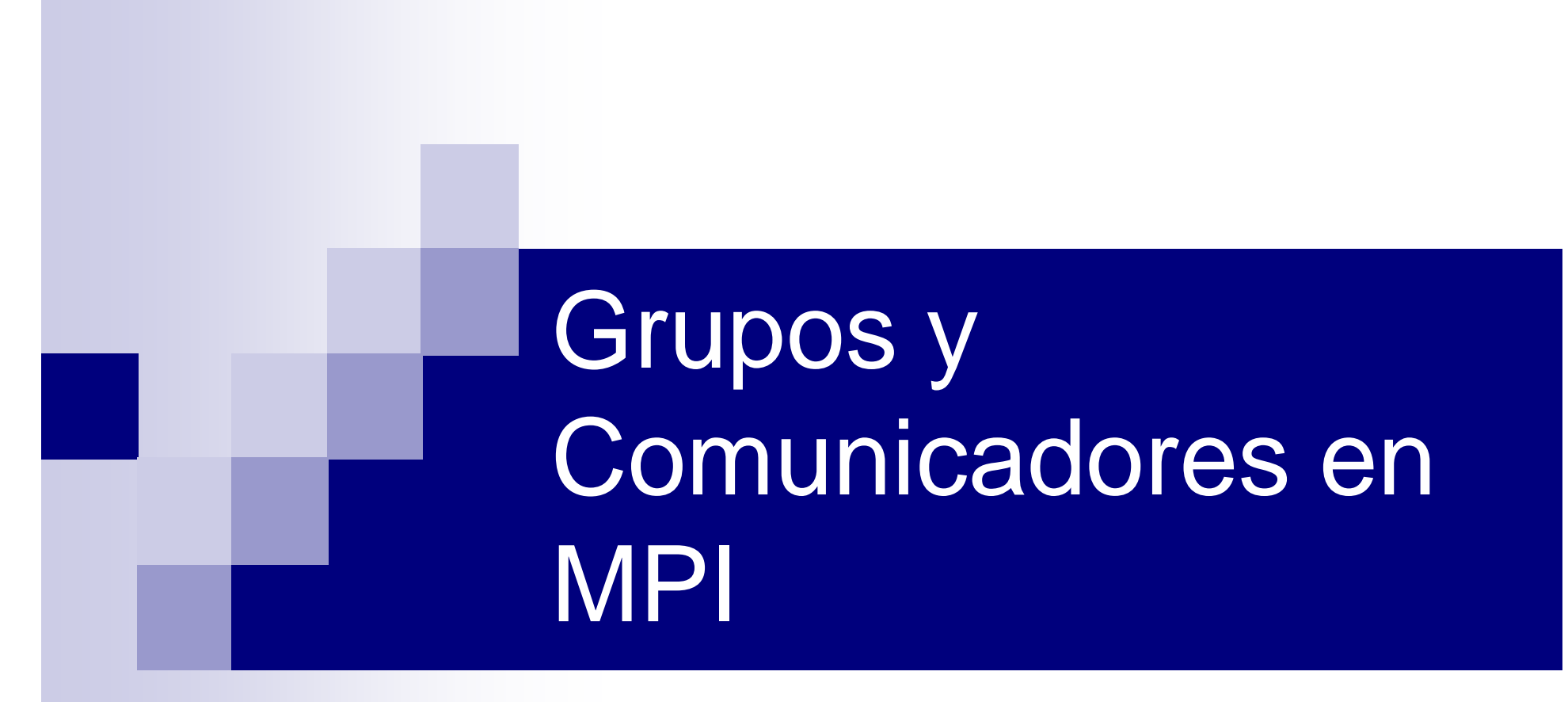

*Proyecto PAPIME PE104911*

*Pertinencia de la enseñanza del cómputo paralelo en el currículo de las ingenierías*

# Grupos y Comunicadores

- MPI puede definir comunicadores con un número menor de procesos.
- El programador puede crear un grupo(de procesos) y asociarlo a un comunicador
- El nuevo comunicador puede ser usado en comunicaciones punto a punto y colectivas.
- Los grupos y comunicadores son objetos que el programador utiliza mediante el llamado manejador(handle)

# Grupos y Comunicadores

- El manejador(handle) para el comunicador que incluye a todos los procesos es MPI\_COMM\_WORLD
- Grupo: Es una colec ■ Grupo: Es una colección ordenada de procesos a los que se les asocia un id entre 0 y n-1, n es el numero de procesos en ese grupo.

#### Consideraciones y Restricciones

- Grupos/Comunicadores(son dinámicos). Pueden ser creados y destruidos durante la ejecución.
- Un proceso puede pertenecer o uno o más Grupos/Comunicadores.
- Se tienen 40 funciones relacionadas a Grupos, Comunicadores y Topologías Virtuales

# Uso Común

- 1. Obtener el manejador de grupo global de MPI\_COMM\_WORLD, utilizando **MPI\_Comm\_group**
- 2.Formar un nuevo grupo con **MPI\_Group\_incl**
- 3. Crear nuevo comunicador con el nuevo grupo utilizando **MPI\_Comm\_create**
- 4.Determinar el rank en el nuevo comunicador, con **MPI\_Comm\_rank**
- 5.Realizar Comunicación utilizando las funciones de MPI
- 6.Destruir Grupos/Comunicadores (Opcional)

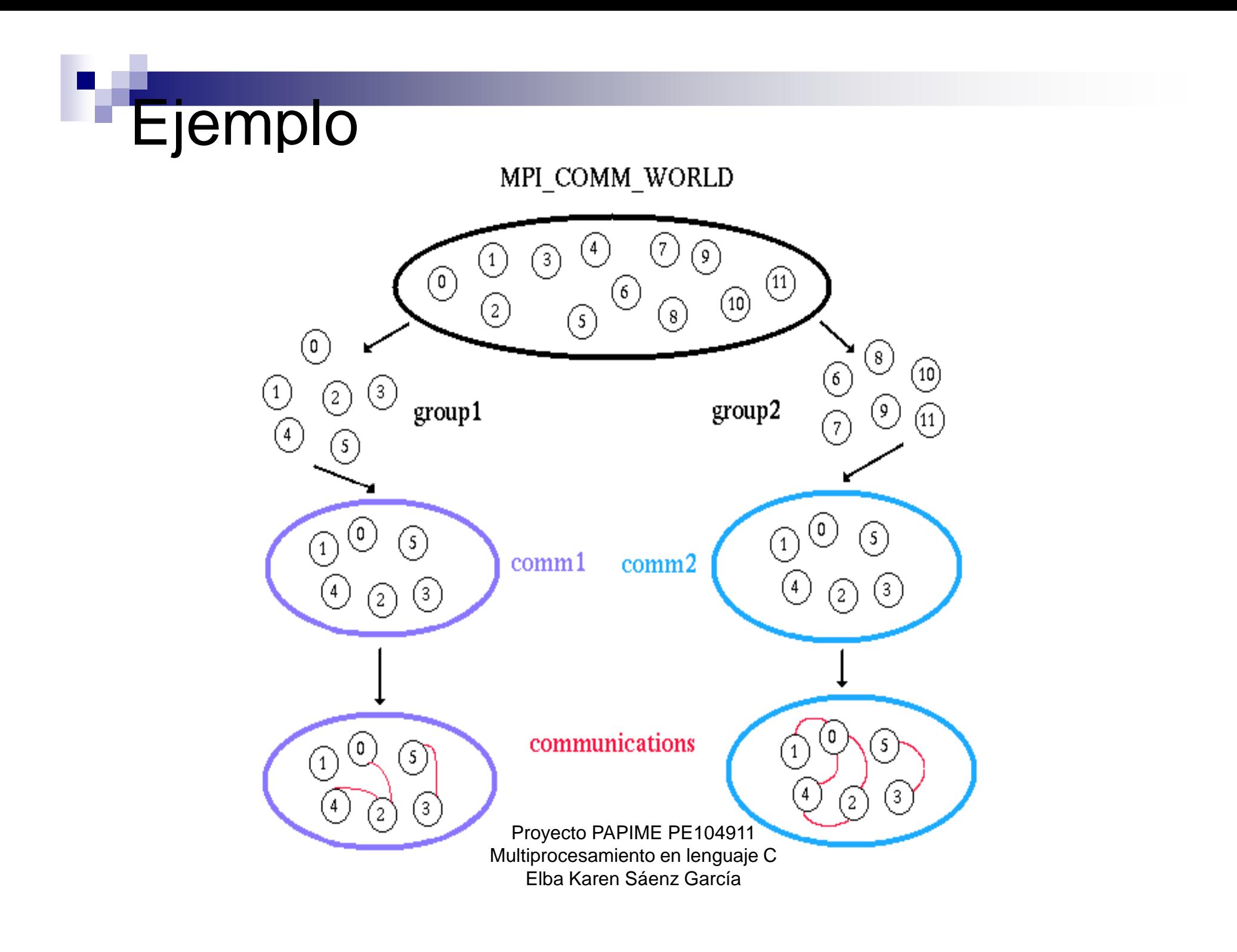

# Ejercicio

- Realizar un programa que cree 2 comunicadores.
- Donde:
	- □ En el primer comunicador se calcule el numero pi.
	- □ En el segundo, el nuevo proceso cero envíe un arreglo bidimensional de 5x3 a todos los demás.